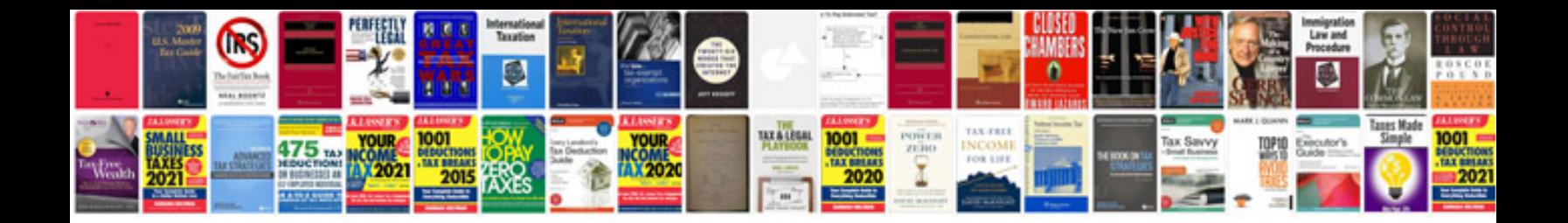

**Cooking merit badge worksheet** 

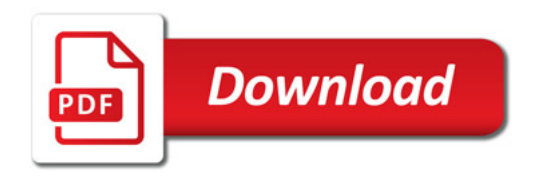

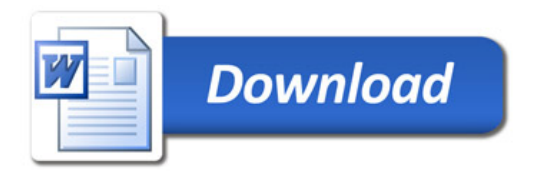